# Package 'poisbinom'

May 19, 2017

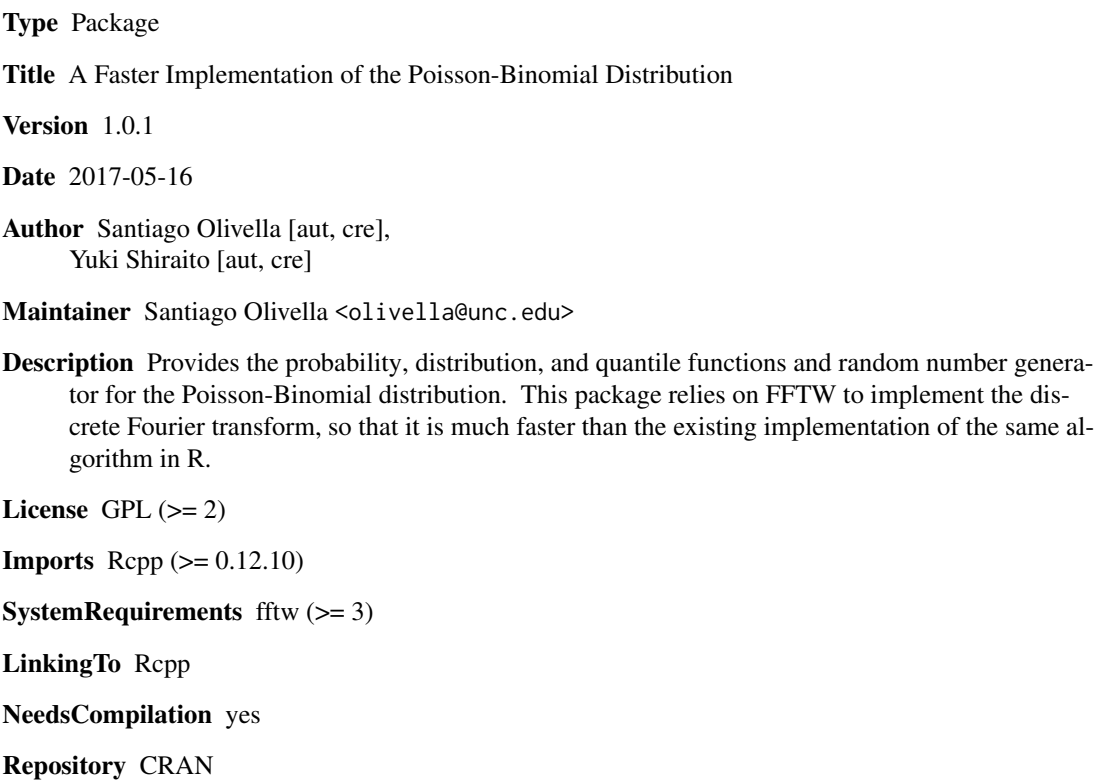

Date/Publication 2017-05-19 05:59:03 UTC

### R topics documented:

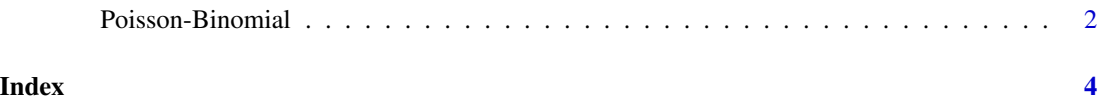

<span id="page-1-0"></span>Poisson-Binomial *The Poisson Binomial Distribution*

#### Description

Probability mass, distribution, quantile and function, and random number generator for the Poisson-Binomial distribution with parameter vector pp (the probability parameter of the component Binomial random variables).

#### Usage

```
dpoisbinom(x, pp, log_d = FALSE)
ppoisbinom(q, pp, lower\_tail = TRUE, log_p = FALSE)qpoisbinom(p, pp, lower\_tail = TRUE, log_p = FALSE)rpoisbinom(n,pp)
```
#### Arguments

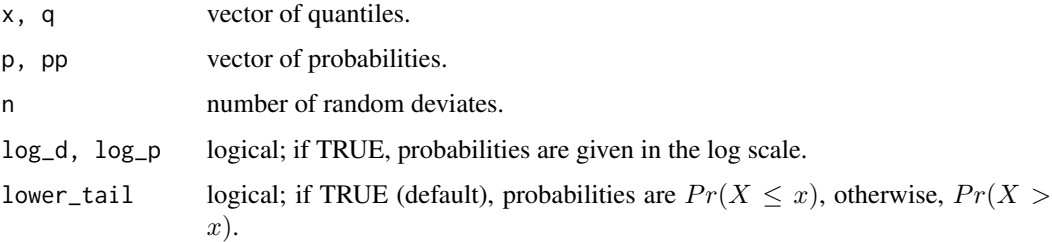

#### Details

The Poisson-Binomial distribution is the distribution of a sum of n independent and *not* identically distributed Binomial random variables. It is parameterized by the vector of  $n$  possibly distinct probability parameters of these Binomial distributions, and is computed using a discrete Fourier transform. See Hong (2013) for details.

#### Value

dpoisbinom gives the mass, ppoisbinom gives the distribution function, qpoisbinom gives the quantile function and rpoisbinom generates random deviates.

If pp contains values outside of [0, 1], an error is returned.

The length of the result is determined by n in rpoisbinom, and is the length of the first argument for all other functions.

#### Author(s)

Shiraito, Y. and Olivella, S. (2017).

#### Poisson-Binomial 3

#### References

Hong, Y. (2013) "On computing the distribution function for the Poisson binomial distribution". *Computational Statistics and Data Analysis*, 59, 41–51.

#### Examples

## Binomial probabilities pp <- runif(500)

## PMF dpoisbinom(36, pp)

## CDF ppoisbinom(36, pp)

## Quantile function qpoisbinom(0.3, pp)

## Random deviates rpoisbinom(5, pp)

# <span id="page-3-0"></span>Index

### ∗Topic distribution Poisson-Binomial, [2](#page-1-0)

dpoisbinom *(*Poisson-Binomial*)*, [2](#page-1-0)

Poisson-Binomial, [2](#page-1-0) ppoisbinom *(*Poisson-Binomial*)*, [2](#page-1-0)

qpoisbinom *(*Poisson-Binomial*)*, [2](#page-1-0)

rpoisbinom *(*Poisson-Binomial*)*, [2](#page-1-0)